# **The Internet**

- 1. The Internet
- 2. Types of Network
- 3. What Makes Internet Works?
- 4. Internet Equipment
- 5. Internet Applications

#### **The Internet**

- A global network connecting millions of computers
- More than 100 countries are linked into exchanges of data, news and opinions.
- The Internet links are computer networks all over the world so that users can share resources and communicate with each other.

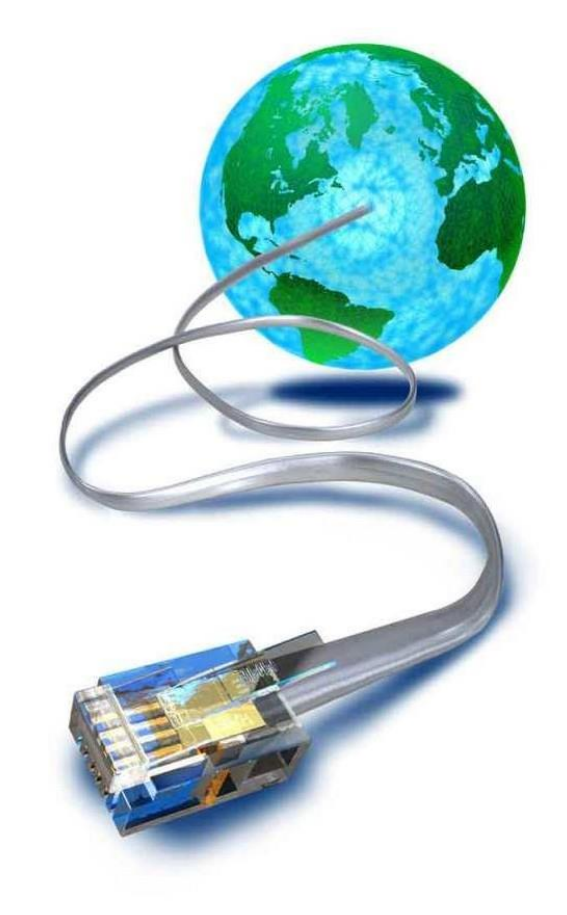

### **Types of Computer Network**

# **Local Area Network (LAN)**

- A LAN connects network devices over a relatively short distance.
- A networked office building, school, or home usually contains a single LAN, though sometimes one building will contain a few small LANs (perhaps one per room), and occasionally a LAN will span a group of nearby buildings.

# **Types of Computer Network**

# **Metropolitan Area Network (MAN)**

- A metropolitan area network(MAN) is a large computer network that usually spans a city or a large campus.
- A MAN often acts as a high speed network to allow sharing of regional resources.
- A MAN typically covers an area of between 5km and 50km diameter.
- A MAN might be owned and operated by a single organization, but it usually will be used by many individuals and organizations.

# **Types of Computer Network**

# **Wide Area Network(WAN)**

- WAN covers a large geographic area such as country, continent or even whole of the world.
- A WAN is a geographically-dispersed collection of LANs.
- Most WANs (like the Internet) are not owned by any one organization but rather exist under collective or distributed ownership and management.

- To gain access to the internet, the user has to register to any Internet Service Provider (ISP).
- Types of Internet connection:
	- Dail-up
	- Integrated services digital network
	- Asymmetric Digital Subscriber Line
	- Wireless Internet Connections
	- Internet over Satellite

Dial-up

- Slower that other type of connection
- Connects through existing phone lines using dial-up modem
- Cheapest
- Must "dial-up" to connect to Internet and disconnect when done.
- Cannot use Internet and phone line at the same time.

# Dial-up

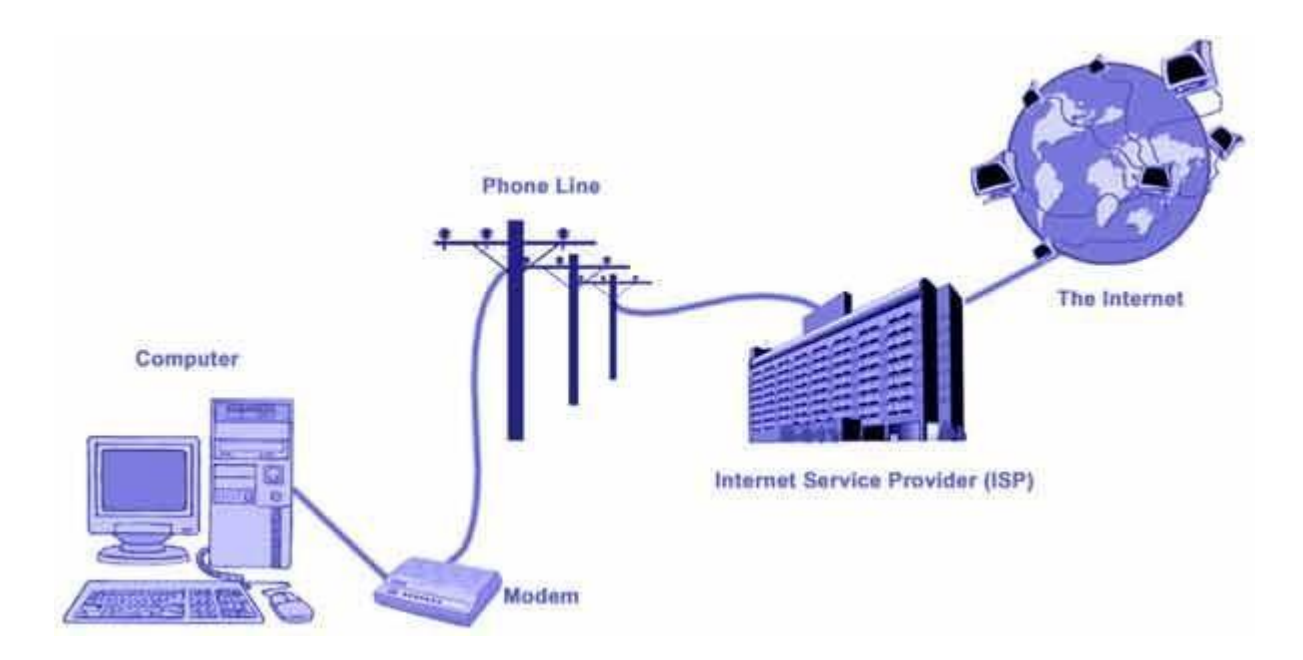

Digital Subscriber Line (DSL)

- Broadband faster than dial-up connection
- Connects through phone lines, but does not require phone service
- Always on
- Internet and phone can be used in the same time
- Unavailable in many location

# Digital Subscriber Line (DSL)

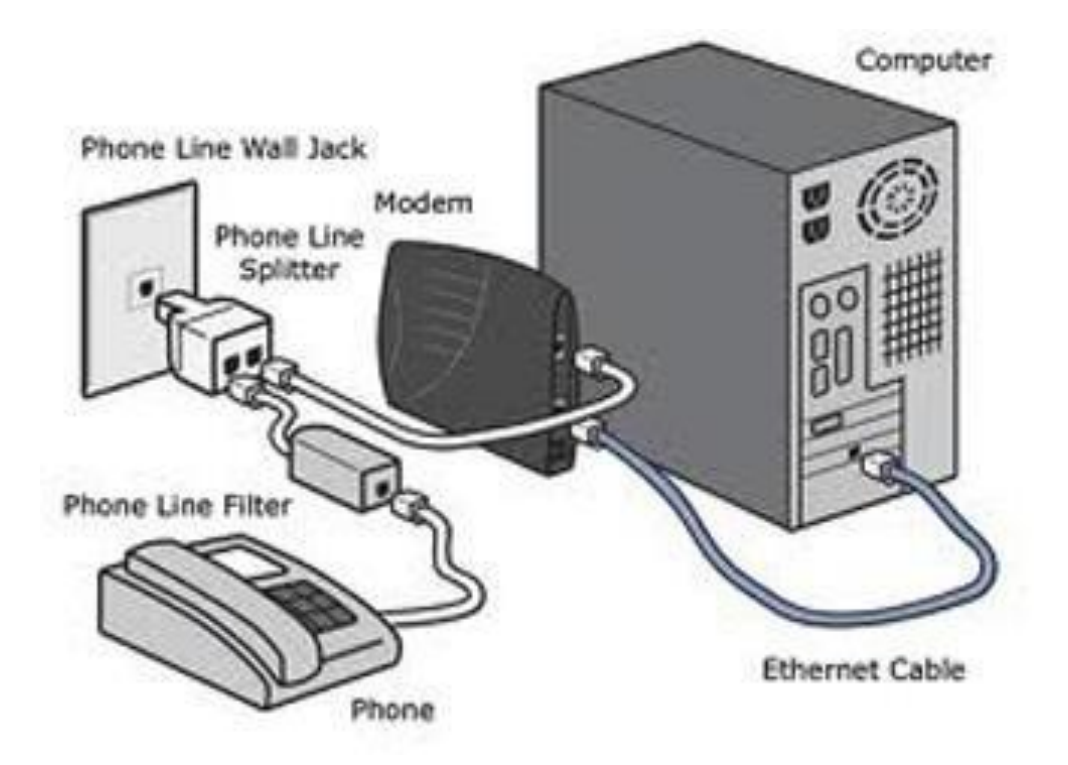

Cable

- Broadband faster than dial-up and DSL
- Use cable connection
- Always on
- Only available where cable is available

#### Cable

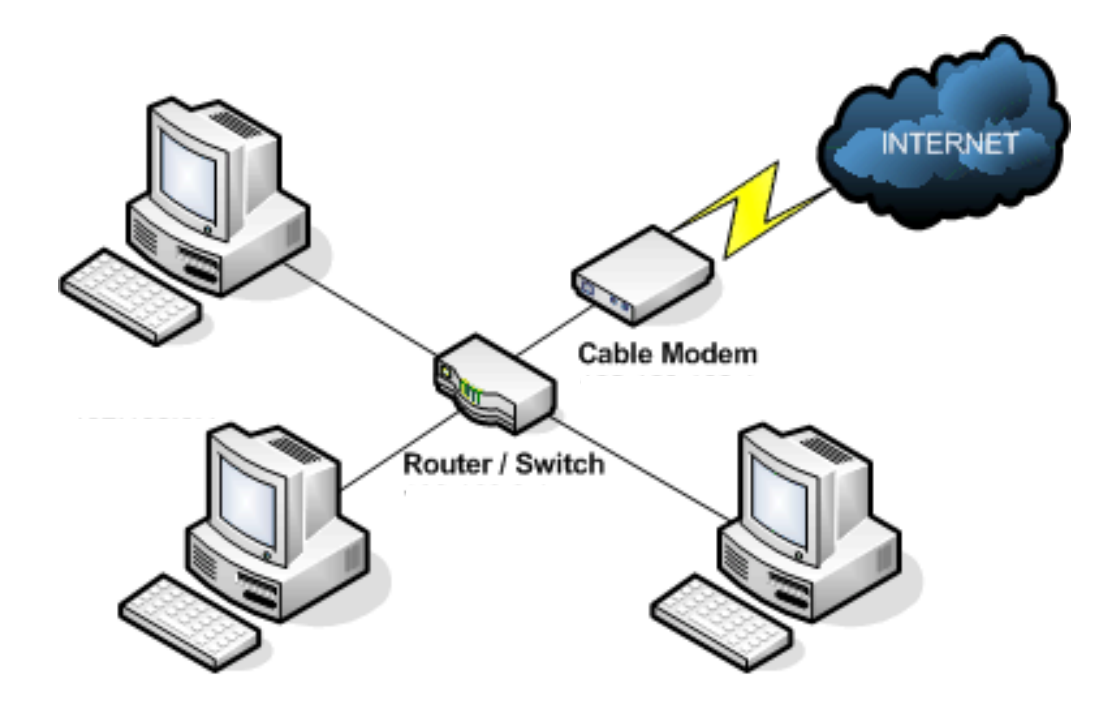

**Satellite** 

- Broadband faster than dial-up, but data is delayed
- Connects via satellites
- Can be affected by rain and snow
- Does not require phone lines and cables
- Can be use anywhere around the world

### **Satellite**

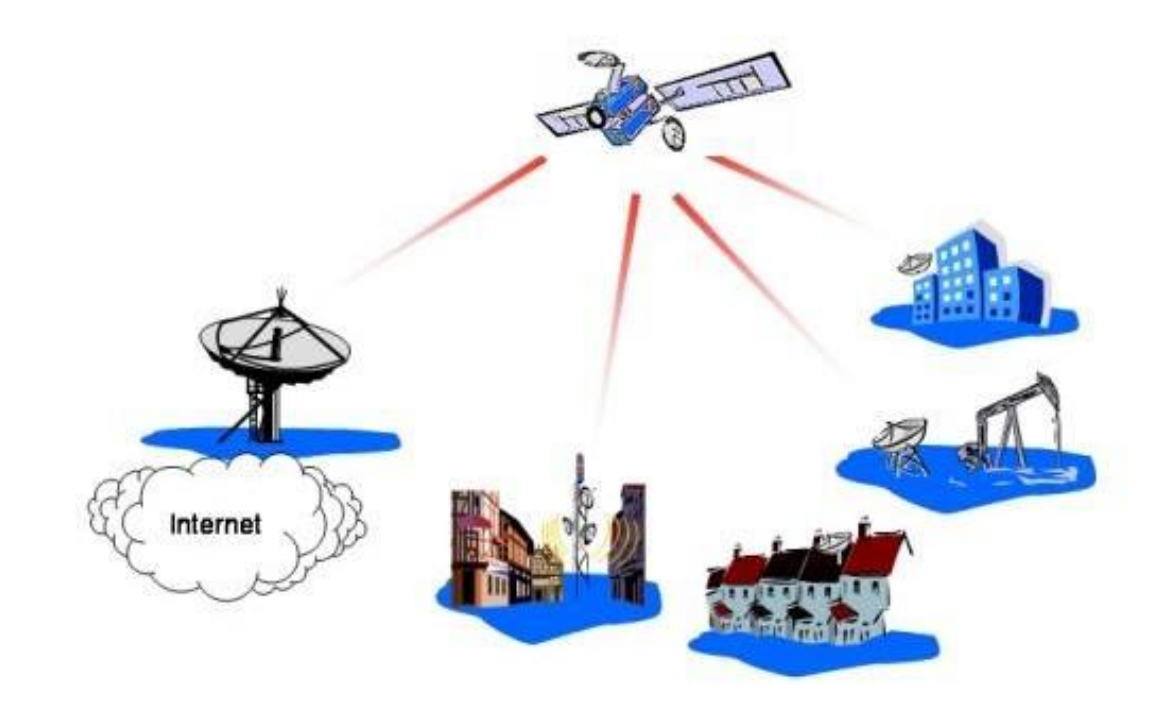

3G and 4G

- Available for mobile phones, computers and tablets
- Connects wirelessly through 3G/4G provider
- Can access Internet anywhere
- Slower than DSL and Cable connection

#### 3G and 4G

#### The Difference Between 3G and WiFi

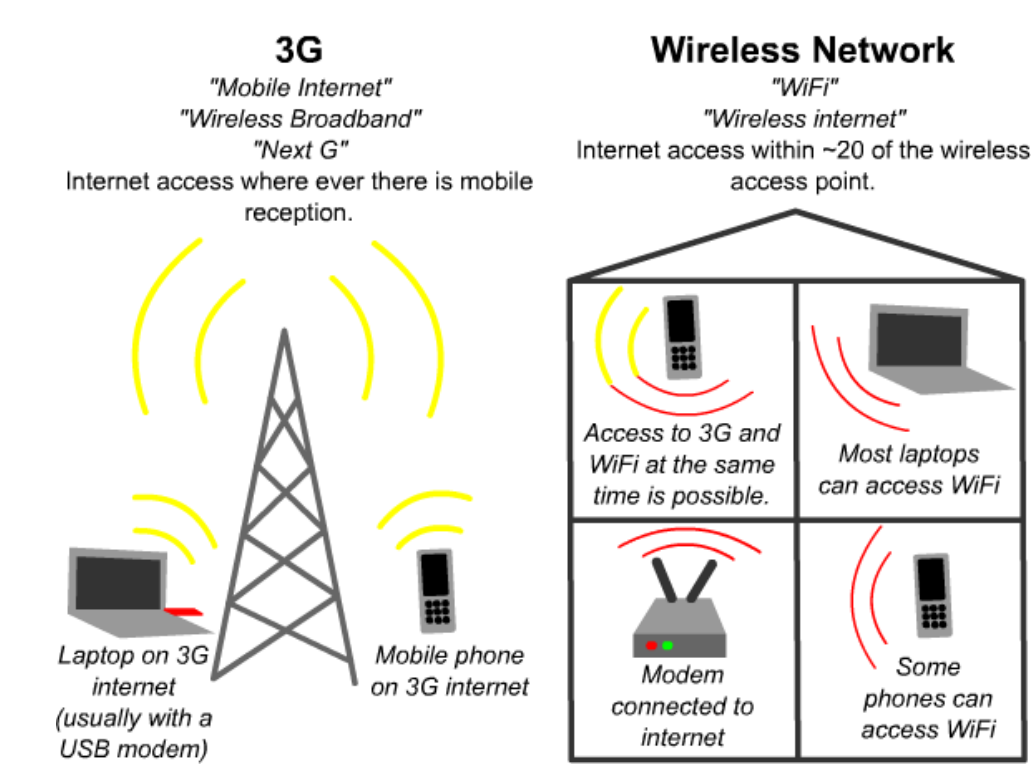

# **Choosing Internet Service Provider**

Below are some things to consider as you research ISPs:

- Speed
- Price
- Ease of Installation
- Service Record
- Technical Support
- Contract Terms

#### **How Internet Works?**

- Because the Internet is a global network of computers each computer connected to the Internet **must** have a unique address.
- This address is known as an IP address.

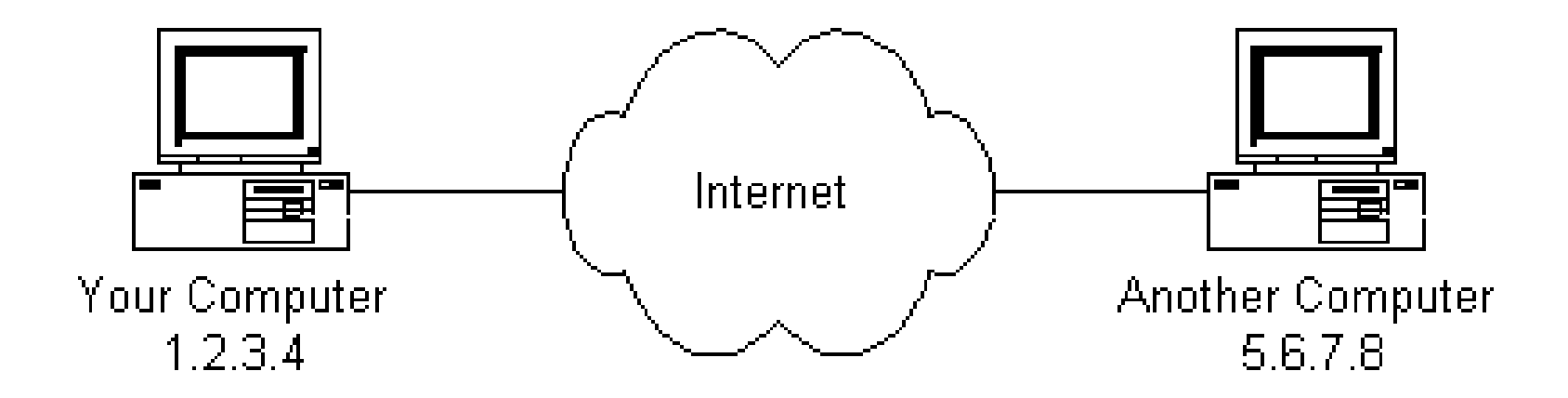

### **Internet Requirement**

- Computer with modem/router/network card.
- Internet account with ISP.
- Application software:
	- Web browser (Firefox, Chrome)
	- Email client (MS Outlook)
	- Plugins software (Adobe Reader, Flash Player)
- Optional: Speaker, Printer, Webcam

# **Internet Usages**

- Communication
- Send and receive emails
- Download files
- Post your opinion to a newsgroup
- Chatting
- Surf the world wide web
- Business
- Shopping
- Entertainment

#### **Internet Applications**

- An Internet application is an interactive, compiled application that can be accessed through a corporate or through the Internet.
- Internet applications can perform complex business processes on either the client or the server.
- The application uses the Internet protocol to receive requests from a client, typically a Web browser, process associated code, and return data to the browser.

### **Internet Applications**

- The World-Wide Web (WWW)
- Electronic Mail (E-Mail)
- File Transfer Protocol (FTP)
- Search Engine
- Chatting
- Video Conferencing
- E-Commerce

- The **World Wide Web** is a system of interlinked hypertext documents accessed via the Internet
- With a web browser, one can view web pages that may contain text, images, videos, and other multimedia and navigate between them via hyperlinks

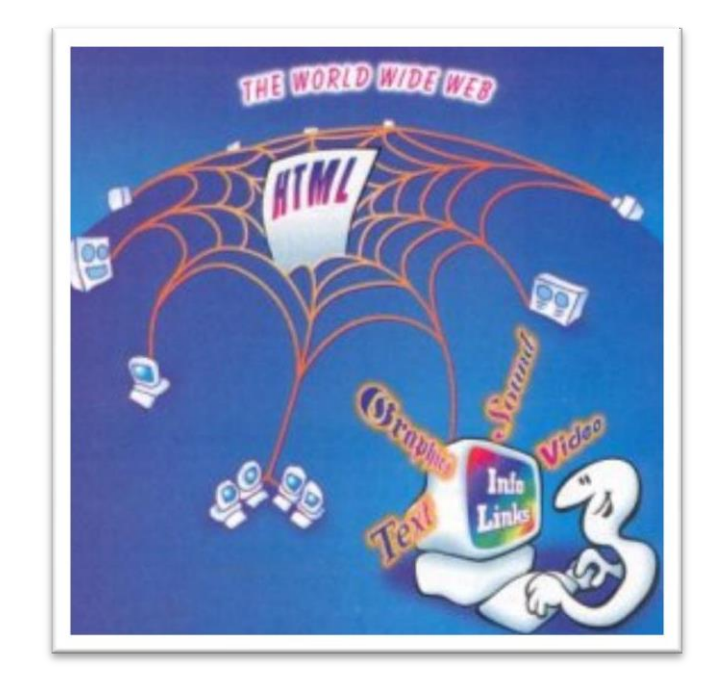

- It use a protocol called HTTP Hypertext Transfer Protocol
- HTTP defines how messages are formatted and transmitted, and what actions Web servers and browsers should take in response to various commands.

- A **Uniform Resource Locator**, or URL is the address of a document you'll find on the [WWW.](http://www/)
- The elements in a URL: Protocol://server's address/filename
- Example:

<http://www.google.com/index.html>

Types of website:

- Static
	- A static website is one that has web pages stored on the server in the format that is sent to a client web browser. It is primarily coded in Hypertext Markup Language (HTML)
- Dynamic
	- A dynamic website is one that changes or customizes itself frequently and automatically, based on certain criteria.

# **Electronic Mail (Email)**

- The transmission of messages over communications networks.
- It is a fast and efficient way to communicate with friends or colleagues.
- You can communicate with one person at a time or thousands; you can receive and send files and other information.

# **Electronic Mail (Email)**

- Basic email functions:
	- send and receive mail messages
	- save your messages in a file
	- print mail messages
	- reply to mail messages
	- attach a file to a mail message

# **Electronic Mail (Email)**

• Email address

someone@mail server

- The email address has three parts:
	- a user name
	- $-$  an "at" sign  $(\circledR)$
	- the address of the user's mail server
- Example

[Harris@ftms.edu.my](mailto:Harris@ftms.edu.my)

# **Email Client**

- An email client is a computer program used to manage a user's email.
- Popular email clients include Microsoft Outlook, Pegasus Mail, Mozilla's Thunderbird, and Apple Inc.'s Mail.

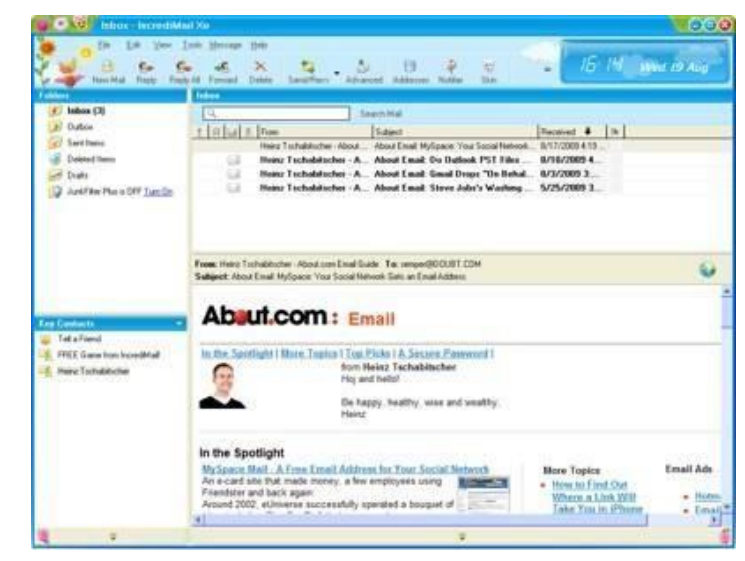

# **Web-based mail**

- Is an e-mail service intended to be primarily accessed via a web browser.
- Very popular webmail providers:
	- Gmail
	- Yahoo! Mail
	- Hotmail
- Web mail is popular as it allows you to send or receive e-mail from anywhere.

# **File Transfer Protocol (FTP)**

- The protocol for exchanging files over the Internet.
- Used for moving files between two hosts on a TCP/IP network.
- FTP is most commonly used to download a file from a server using the Internet or to upload a file to a server.

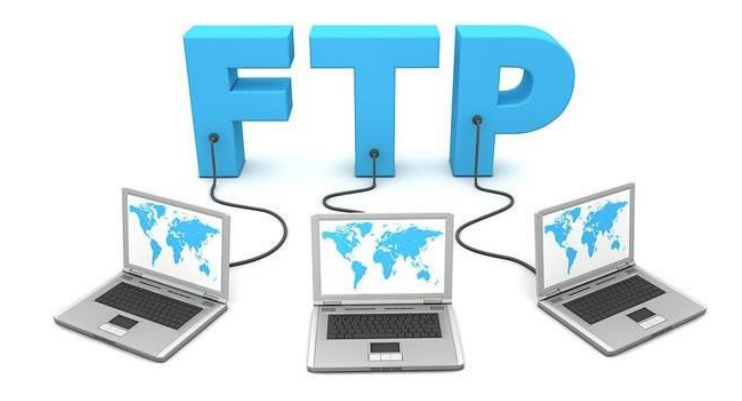

# **File Transfer Protocol (FTP)**

- To do FTP, a user invokes one of two commands:
	- **get -** the command for transferring a file from another server to your own computer.
	- **put -** the command for moving a file from your computer to another one.

# **Search Engine**

- A search engine is designed to search for information on the internet.
- Search engine presents the search results in the form of a search results list.
- The search results can be web pages, images, videos, and other type of files.
- Example:
	- Google
	- **Bing**

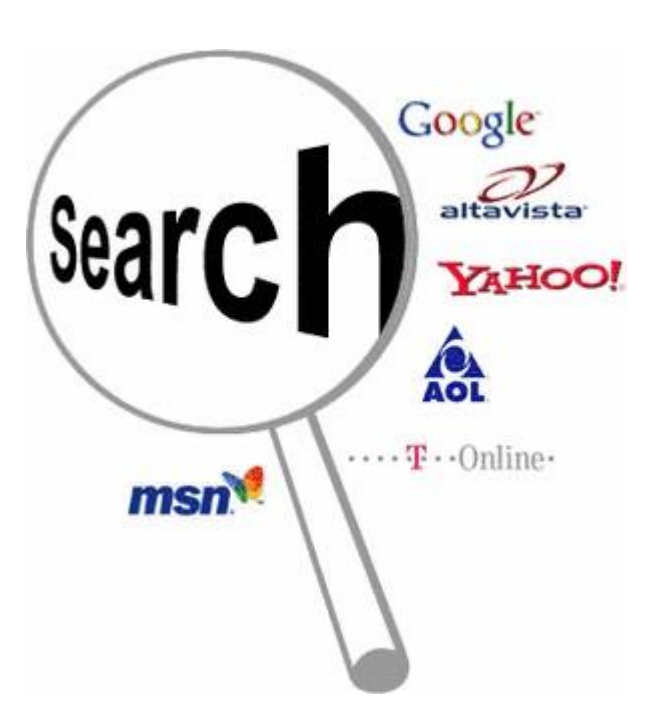

# **Chatting**

- Chatting is the other method for Internet conversation.
- It enables people connected anywhere on the Internet to join in live discussions.
- Chat sessions allow many users to join in the same free-form conversation, usually centered around a discussion topic.

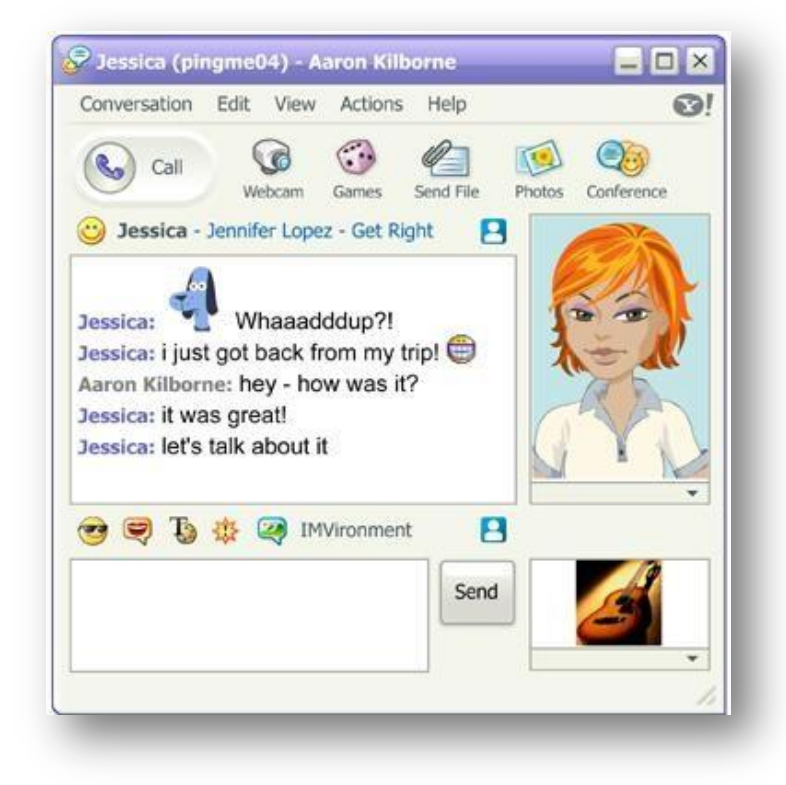

# **Chatting**

Examples:

- MSN Messenger
- Yahoo Messenger
- IRC
- Pidgin

# **Video Conferencing**

• A videoconference or video conference is a set of interactive telecommunication technologies which allow two or more locations to interact via two-way video and audio transmissions simultaneously.

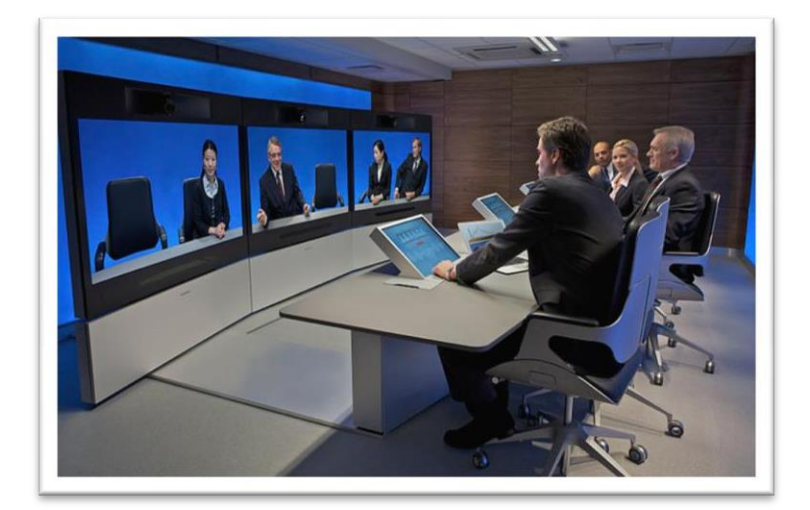

# **Video Conferencing**

The other components required for a videoconferencing system include:

- Video input and output
- Audio input and output
- Data transfer
- Computer

# **E-Commerce**

- Electronic commerce or E-Commerce consists of the buying and selling of products or services over electronic systems such as the Internet and other computer networks.
- It includes the entire online process of developing, marketing, selling, delivering, servicing and paying for products and services.

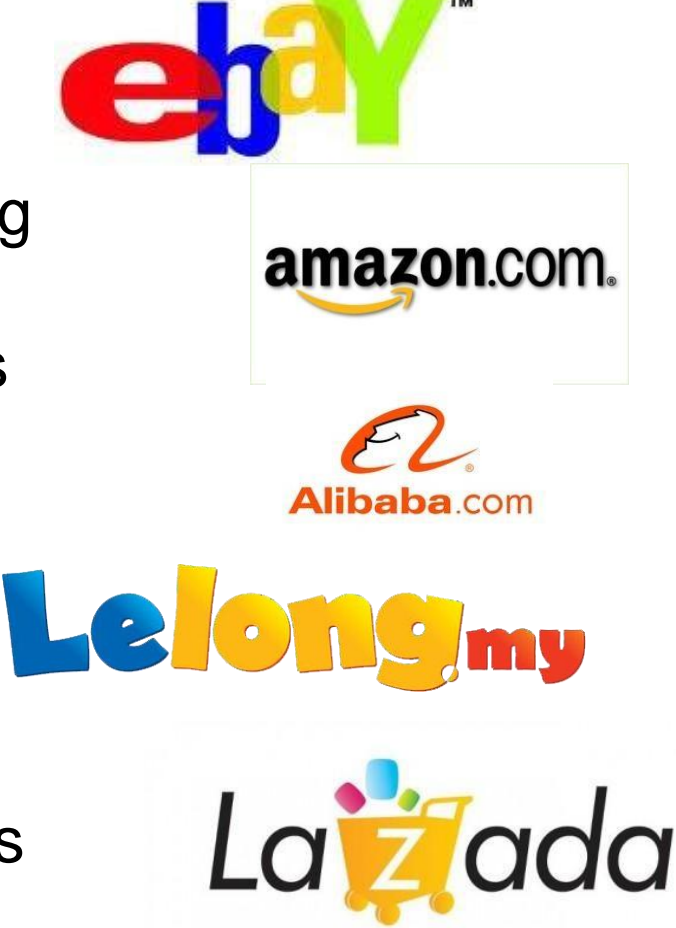

# **E-Commerce**

Some common applications related to electronic commerce are the following:

- Domestic and international payment systems
- Group buying
- Automated online assistants
- Online shopping and order tracking
- Online banking
- Shopping cart software
- Electronic tickets